# Bosch VeroBar+VeroProfessional-Serie Reparaturanleitung zum Ein- und Ausbau des Mahlwerks

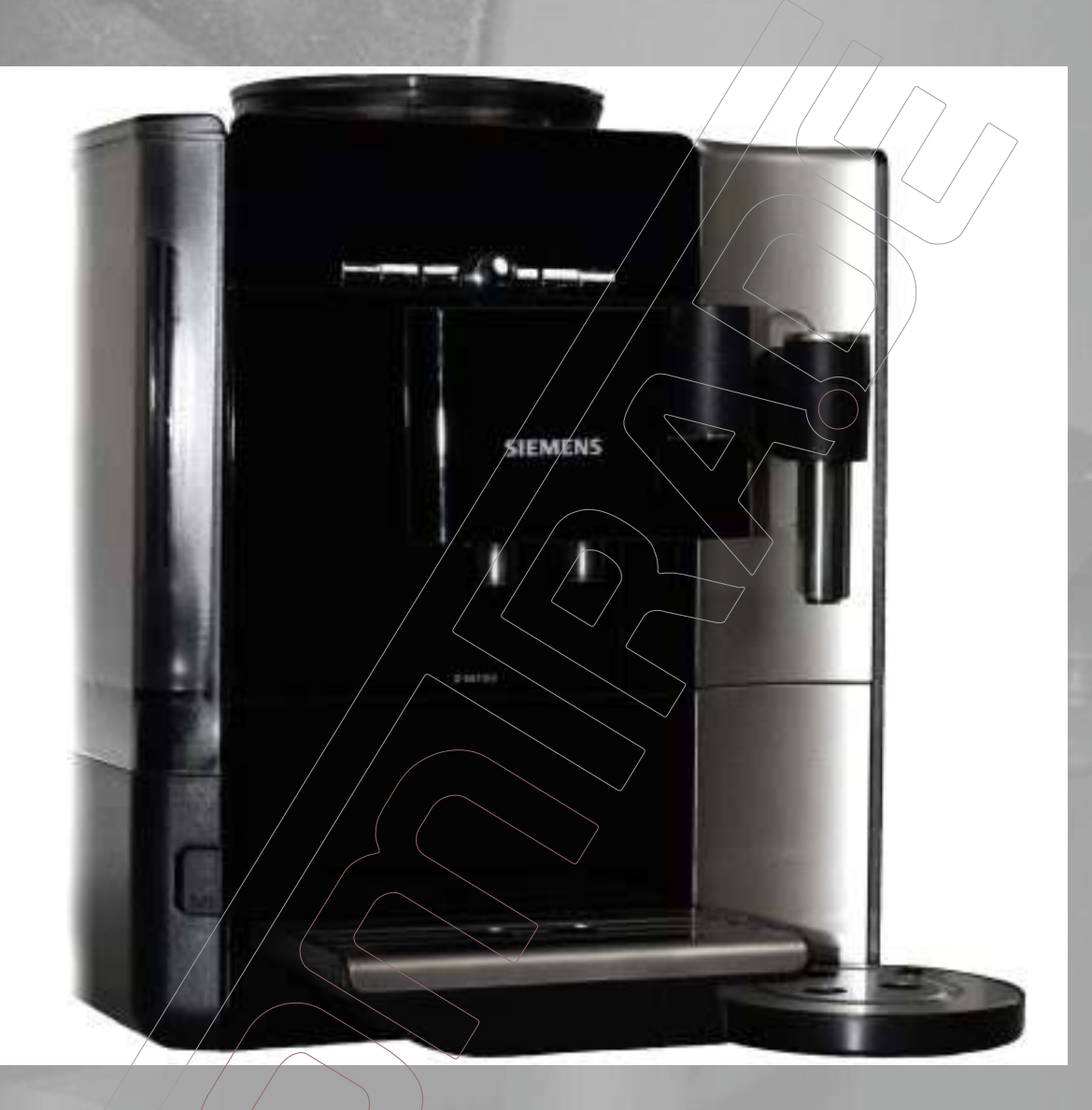

Die Anleitung zeigt den Ausbau des Mahlwerks anhand der bauähnlichen Siemens EQ7. Zum Zusammenbau die Arbeitsschritte in umgekehrter Reihenfolge durchführen.

**https://komtra.de/bosch-ersatzteile.html** Die nötigen Ersatzteile zur Reparatur Ihres Bosch Kaffeevollautomaten finden Sie hier:

KOMTRA GmbH, Löffelholzstraße 20 G9, D - 90441 Nürnberg Steuernummer: 241 130 60774, Finanzamt Nürnberg Zentral Vertretungsberechtigter Geschäftsführer: PERIC Milkica HRB 19633 - Amtsgericht Nürnberg

#### Seite 1

#### Haftungsausschluss

Irrtümer und Fehler vorbehalten. Für eventuelle Schäden, die Aufgrund unseres Serviceheftes entstehen können, übernehmen wir keine Haftung.

## Urheberrecht

Eine Weitergabe oder Vervielfältigung der angebotenen Daten und Informationen in anderen elektronischen oder gedruckten Medien ist strengstens untersagt und wird rechtlich geahndet. Eine Weitergabe oder Veröffentlichung bedarf auf jeden Fall der schriftlichen Zustimmung des Herausgebers. Jeder Nutzer akzeptiert und respektiert alle Urheberrechte des Herausgebers. Eine Vervielfältigung oder Verwendung der Grafiken, Tondokumente, Videosequenzen und Texte in anderen elektronischen oder gedruckten Publikationen ist ohne schriftliche Zustimmung des Herausgebers nicht gestattet.

### Markenrecht

Namen und Marken, insbesondere geschützte, wurden im Normalfall nicht als solche gekennzeichnet. Dieses Fehlen einer Kennzeichnung bedeutet nicht, dass es sich um freie Namen im Sinne des Markenrechts handelt.

**Wichtig! Der Automat muss vom elektrischen Netz getrennt werden! (Stecker ziehen!) Wassertank entnehmen, Bohnenbehälter soweit es geht entleeren (am besten mit einem Staubsauger)**

© KOMTRA GmbH - Weitergabe und Vervielfältigung dieser Publikation oder von Teilen daraus sind, zu welchem Zweck und in welcher Form auch immer, ohne die ausdrückliche schriftliche Genehmigung durch die KOMTRA GmbH nicht gestattet.

KOMTRA GmbH – Löffelholzstraße 20 G9 – 90441 Nürnberg Tel. 0911/148782-0 - Fax. 0911/148782-99 - https://komtra.de

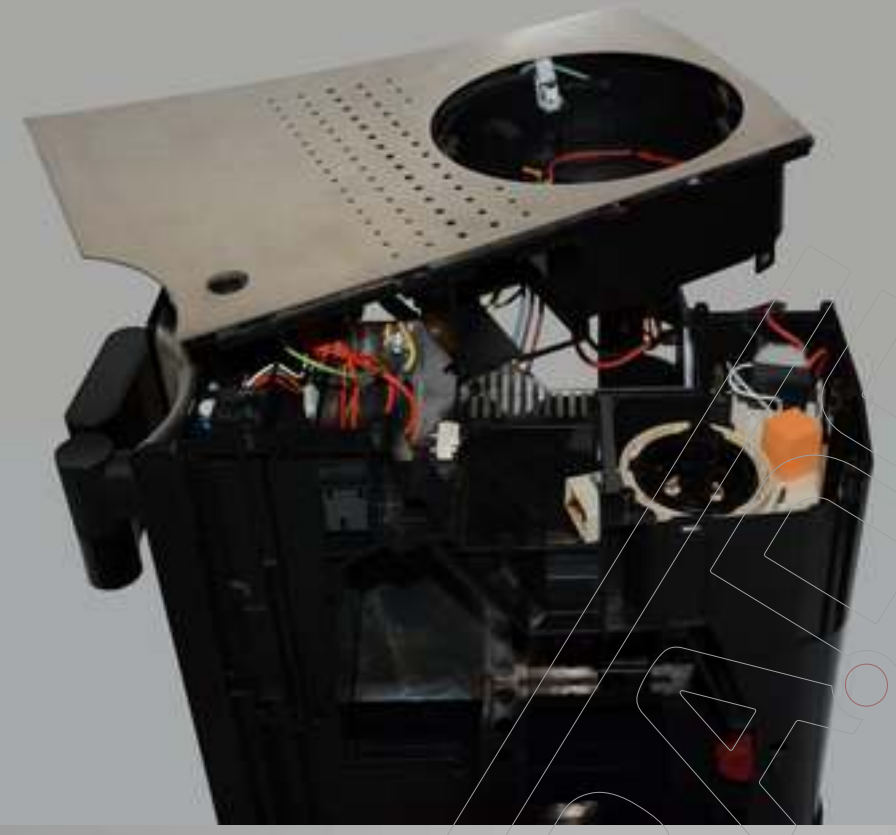

Das Gerät wurde mit der Anleitung zum Öffnen des Gehäuses und der Anleitung zum Entfernen des Deckels soweit vorbereitet.

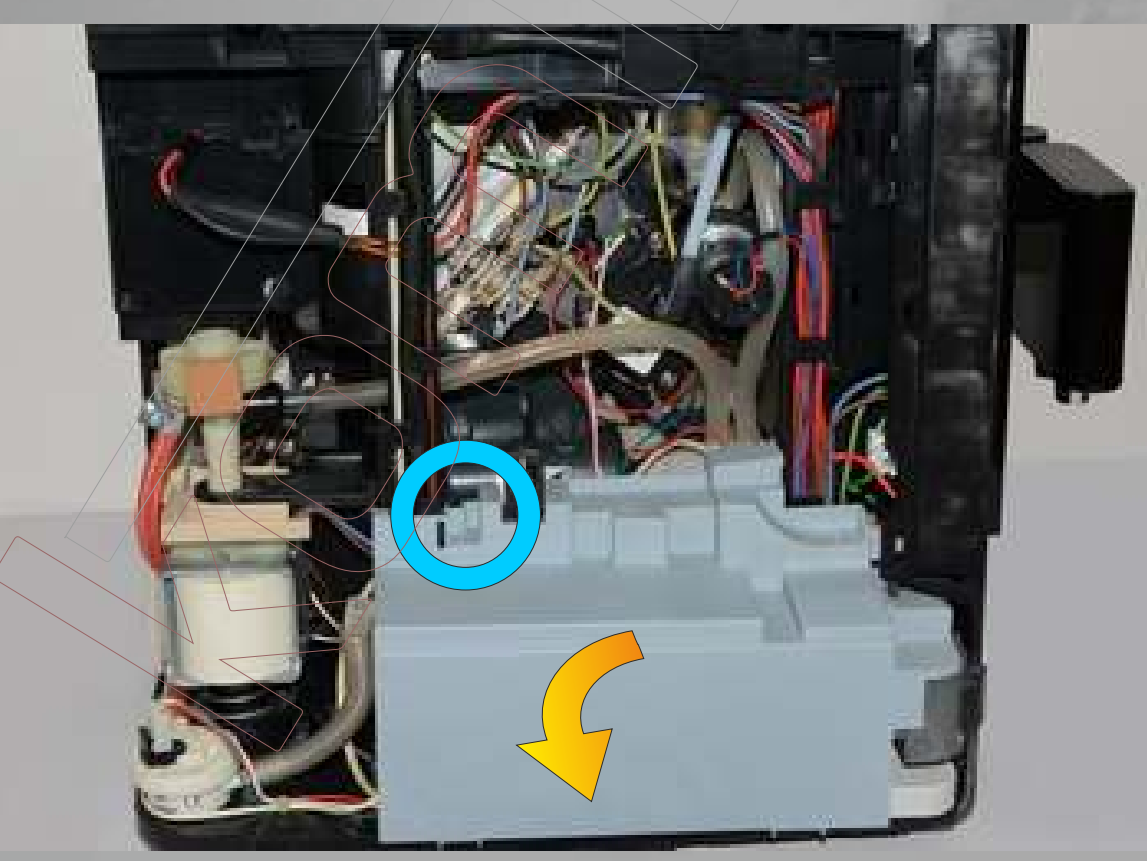

Als erstes die Verkleidung der Elektronik ausklipsen. Dazu die Rastnase (blauer Kreis) lösen und die Abdeckung rausklappen und abnehmen.

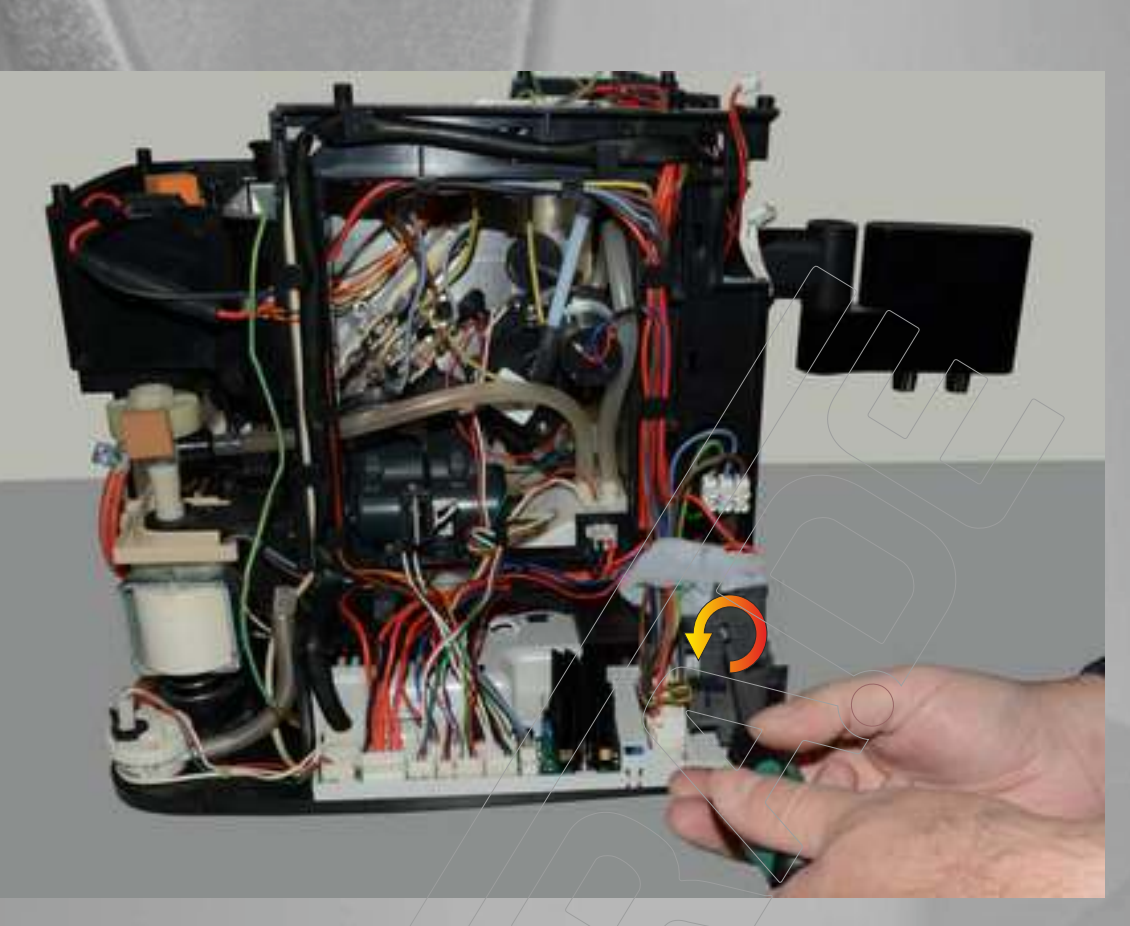

Nun den Hauptschalter mit Aufnahme losschrauben...

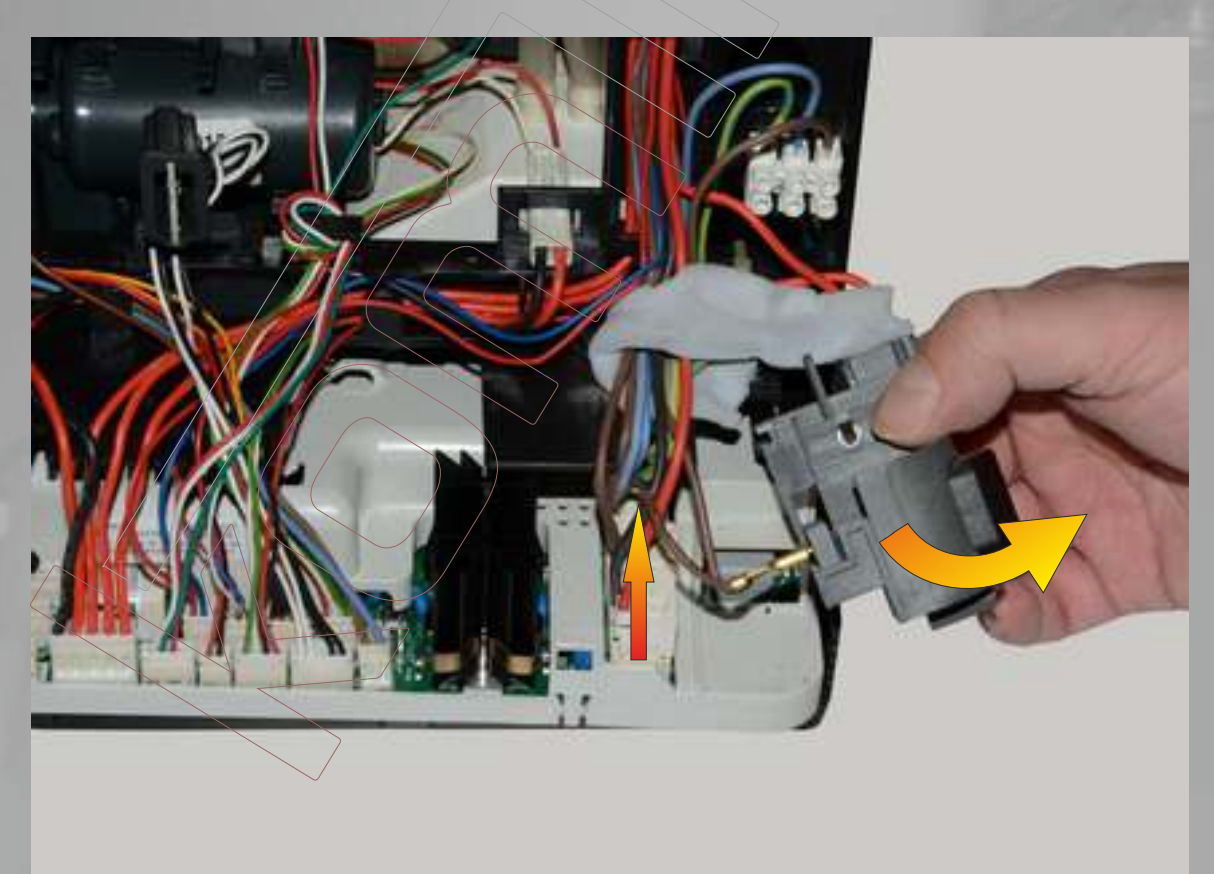

... und etwas herausschwenken. Jetzt kann der Anschlussstecker für das Mahlwerk (hier Kabel rot/schwarz) von der Elektronik abgezogen werden.

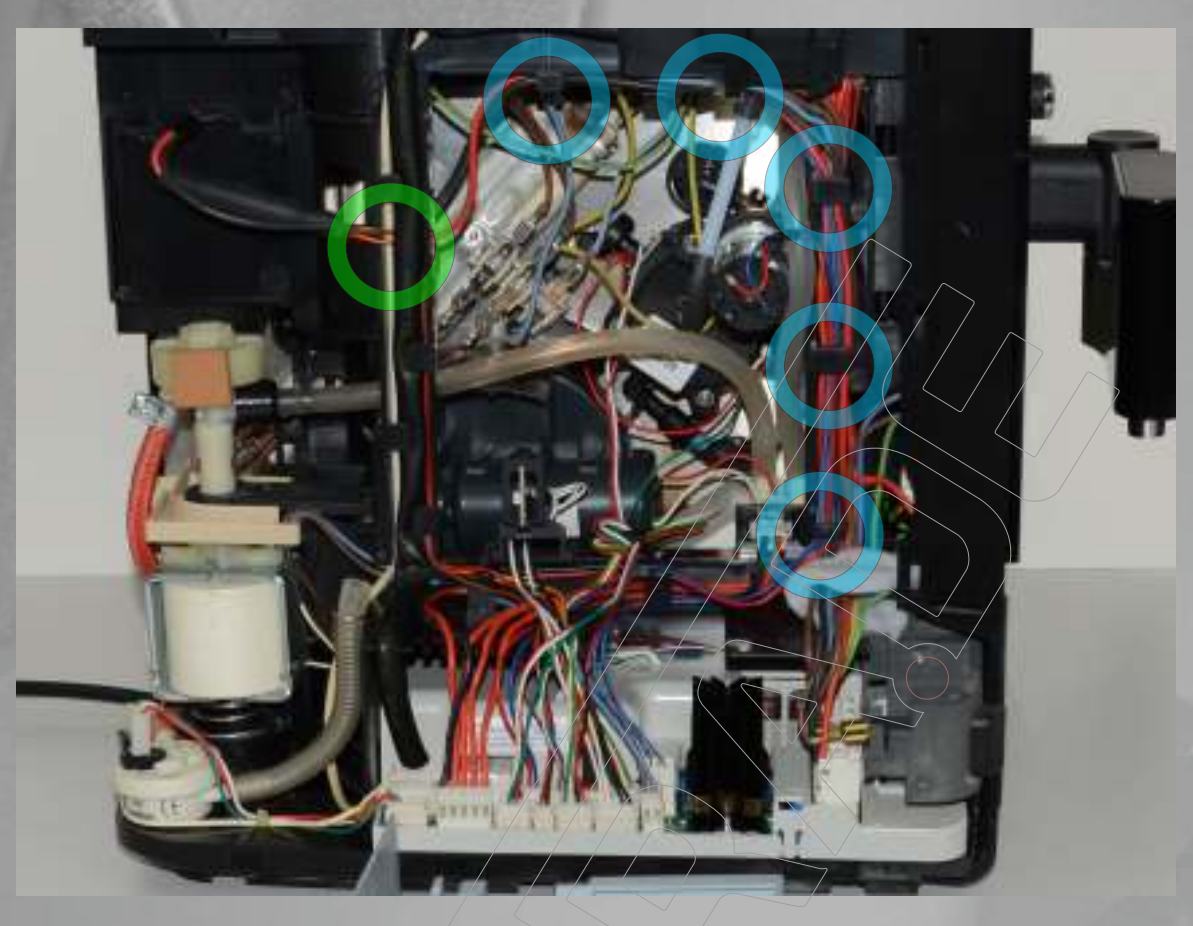

Jetzt das Mahlwerkskabel an den Kabelführungen (blaue Kreise) ausfädeln und durch die Rahmenöffnung (grüner Kreis in Richtung Mahlwerk herausziehen.

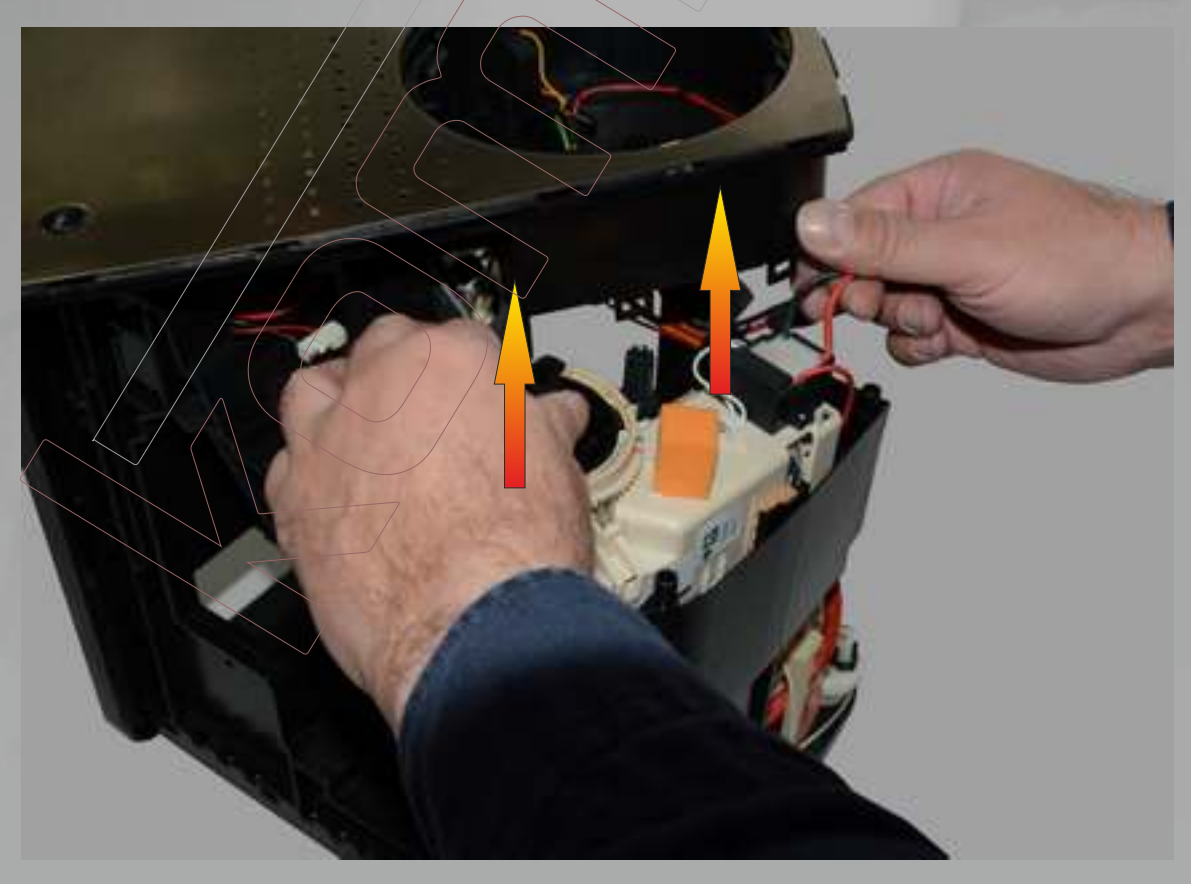

Das Mahlwerk kann nun entnommen werden..

Vor dem Einbau des neuen Mahlwerks darauf achten, dass die Mahlwerksverstellachse eingesetzt wird und der angegossene Markierungspfeil (hier aus Gründen der Anschaulichkeit in gelb eingefärbt) auf den zugehörigen Justagepfeil zeigt. Ebenso muss der Mahlwerksverstellring mit seiner grünen Markierung in Richtung des zugehörigen Justagepfeils deuten.

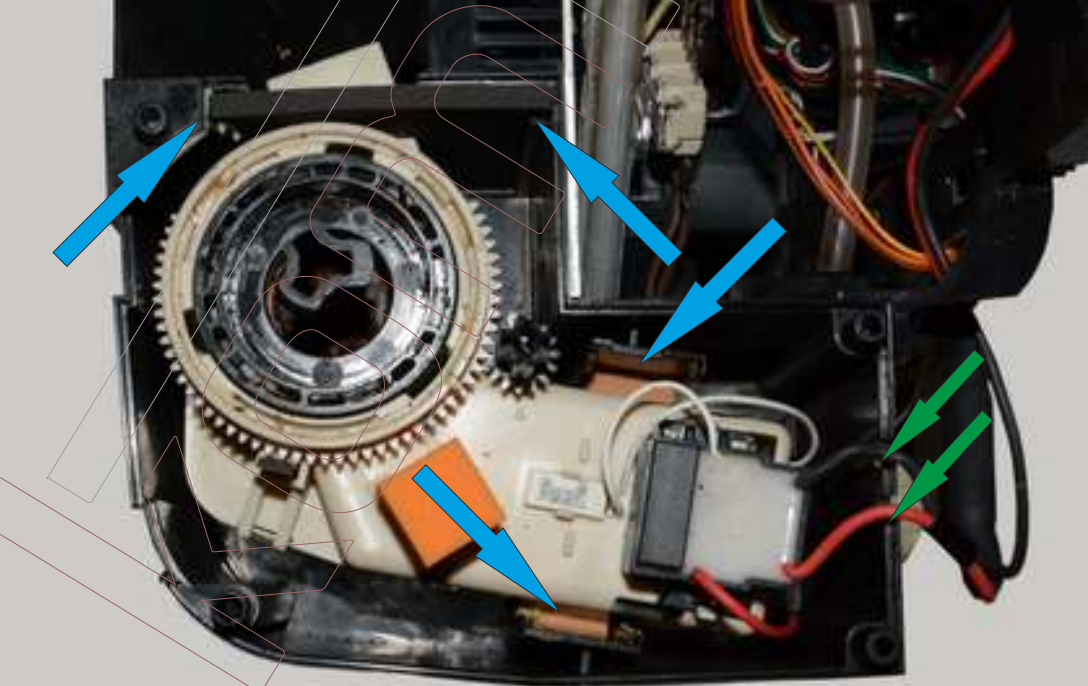

Beim Einsetzen darauf achten, dass die Schaumgummiteile jeweils richtig in ihren Führungen (blaue Pfeile) sitzen und das Anschlusskabel richtig in den Kabeldurchführungen (grüne Pfeile) sitzt.

**https://komtra.de/bosch-ersatzteile.html** Die nötigen Ersatzteile zur Reparatur Ihres Bosch Kaffeevollautomaten finden Sie hier: